## 大中专毕业生报到流程

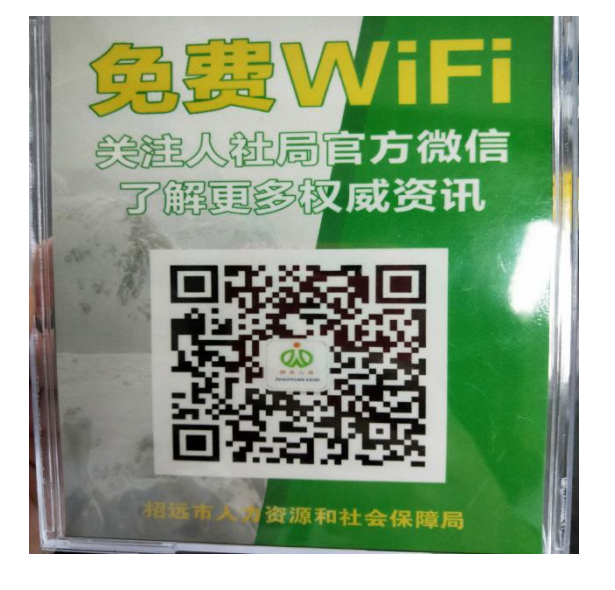

第一步:微信扫码关注公众号"招远市人力资源和社会保障局";

```
第二步:业务办理→大中专毕业生报到;
```
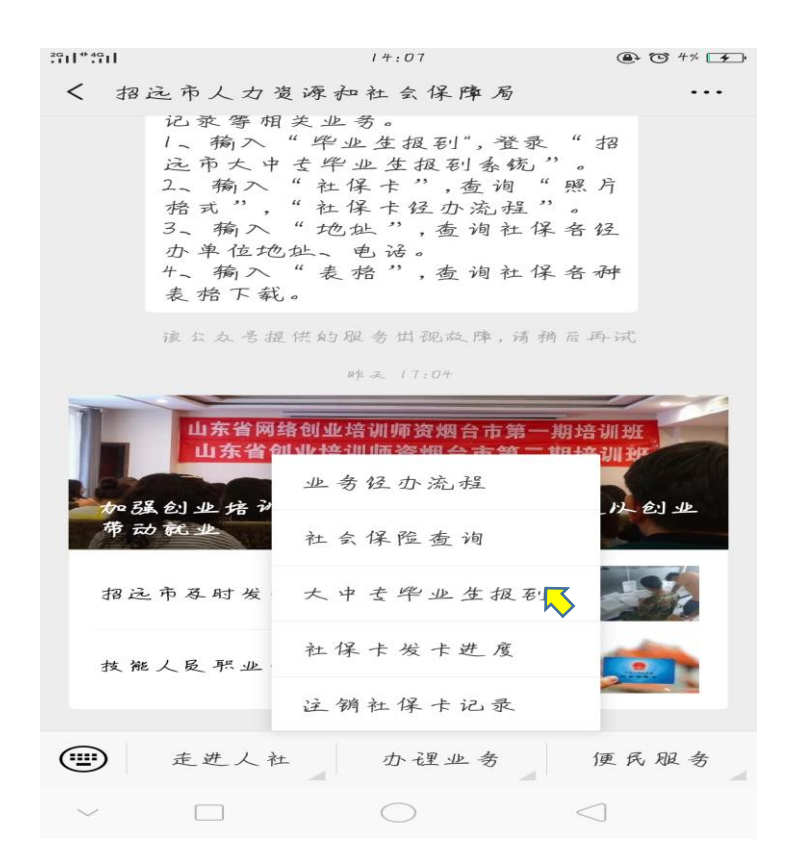

第三步: 提交报到信息。

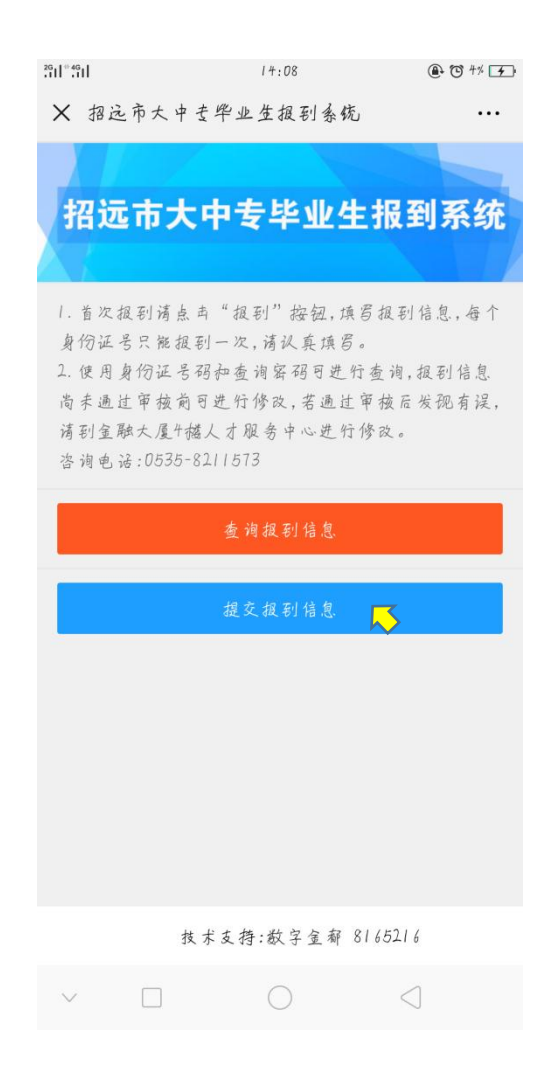